# **Plot Input Files for Ternary and Binary Plots**

**DDBSP – Dortmund Data Bank Software Package**

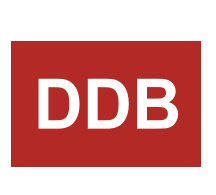

**DDBS**<br>DDBS<br>Software & Separation<br>Technology

DDBST Software & Separation Technology GmbH Marie-Curie-Straße 10 D-26129 Oldenburg Tel.: +49 441 36 18 19 0 Fax: +49 441 36 18 19 10 suppor[t@ddbst.com](mailto:support@ddbst.de) ww[w.ddbst.com](http://www.ddbst.de/)

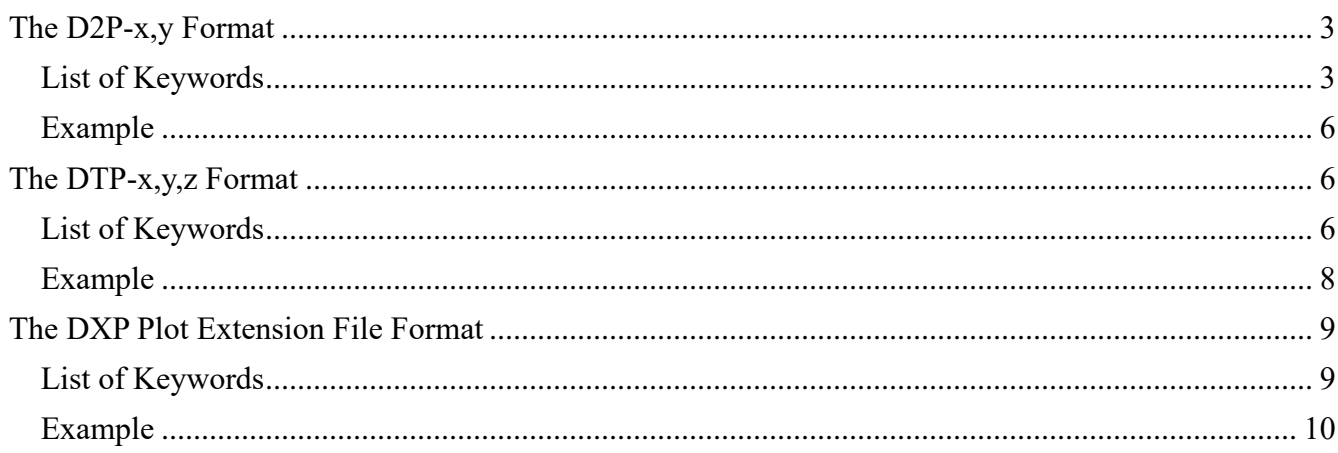

# **Introduction**

The program DDBMDIPLOT is a plot program which reads its commands from text files. These text files have the extensions ". D2P" for 2D-x,y plots and ". DTP" for triangle plots.

This paper describes both formats.

# **The D2P-x,y Format**

#### *List of Keywords*

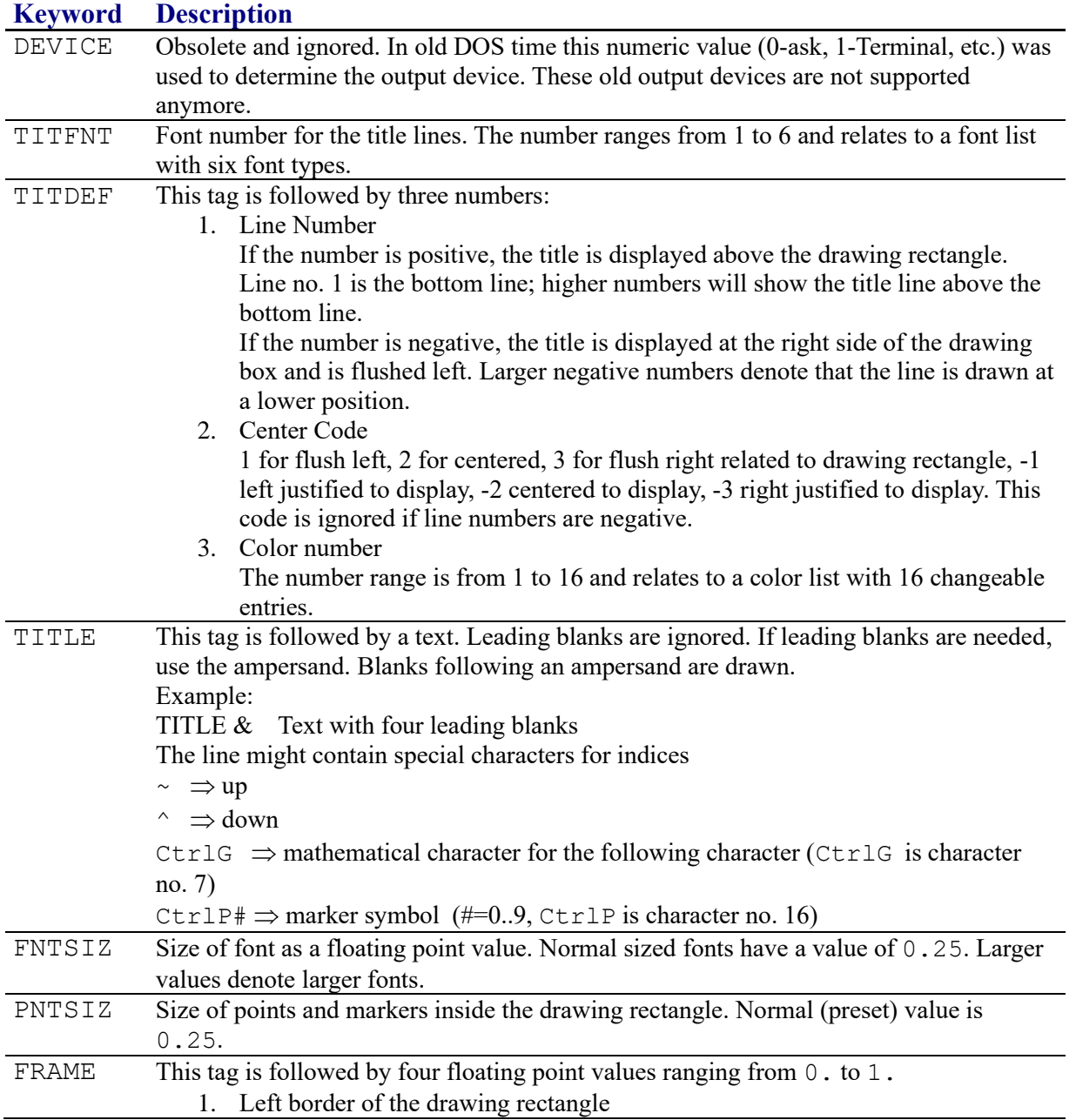

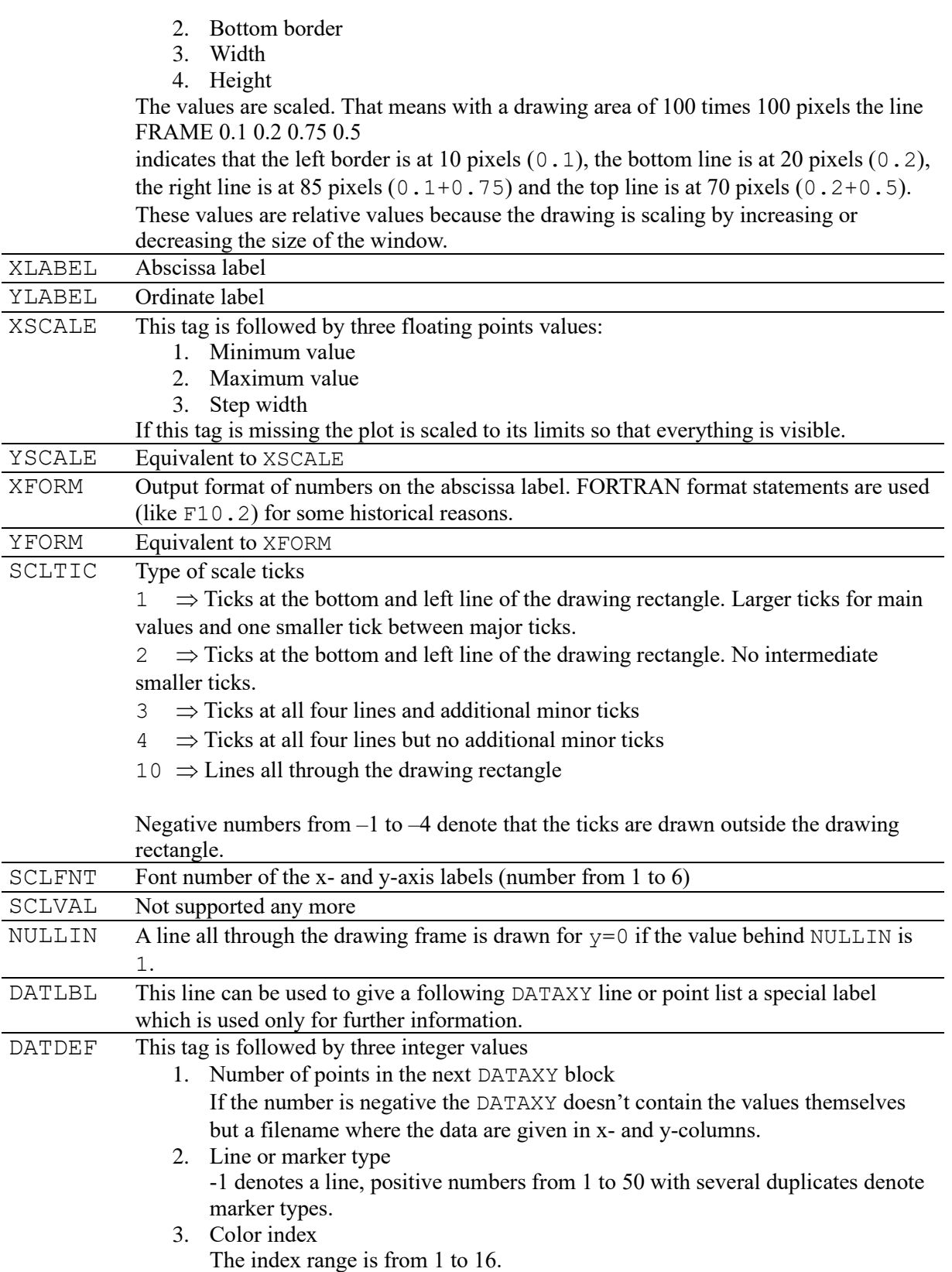

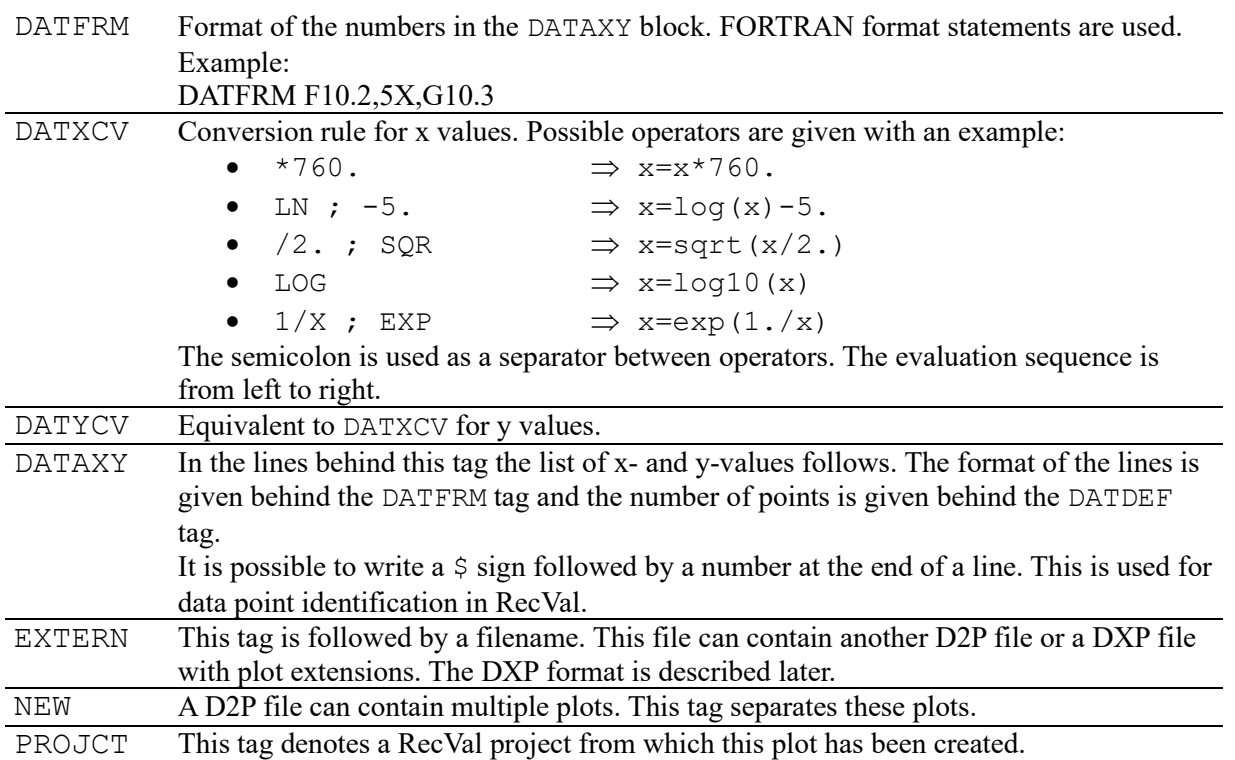

#### *Example*

```
EXTERN D:\SCRATCH\PLOT13.DXP
TITFNT 3
TITDEF 1 1 1
TITLE H^2~O
TITDEF 2 1 1
TITLE Butane
FRAME 0.1200 0.1000 0.7500 0.7500
XLABEL x^1~
YLABEL h~E^/J mol~-1^<br>SCLFNT 3
SCLFNT
PROJCT D:\SCRATCH\TMP0005.rvp
FNTSIZ 0.2500
pntSIZ 0.2500
NULLIN 0
DATFRM (2F12.0)
DATFRM (2g12.5)
DATDEF 22 13 2
DATLBL 35 HE 00235 ref2213 FRIESE T., THESIS UNIV. DORTMUND(1998).
DATAXY
0.25000E-01 -288.50<br>0.50000E-01 -534.30<br>\frac{1}{5} 87
0.50000E - 01 -534.30 \zeta 87<br>0.75000E-01 -723.90 \zeta 88
0.75000E-01 -723.900.10000 -854.900.15000 -958.500.17500 -958.20<br>0.20000 -938.50<br>\frac{1}{2} 93
0.20000 -938.50 \zeta0.22500 -910.700.25000 -879.300.27500 -845.200.30000 -806.800.36000 -717.200.42000 -635.700.48000 -559.80 $ 100
0.54000 -490.50 -1010.60000 -430.20 -1020.66000 -381.30 $ 103
0.72000 -335.40 $ 1040.78000 -291.60 $ 1050.84000 -242.70 $ 106
0.90100 -178.200.95900 -86.000
```
# **The DTP-x,y,z Format**

#### *List of Keywords*

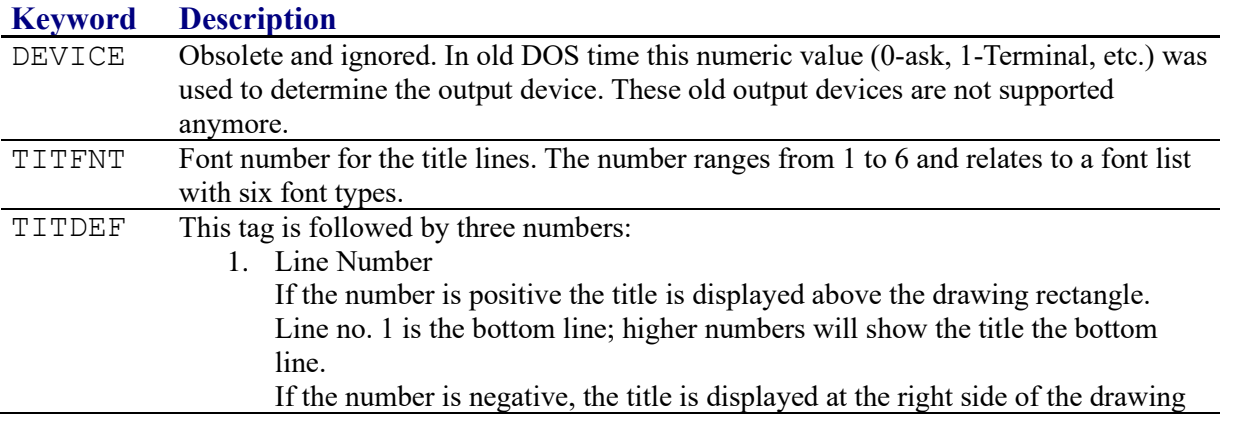

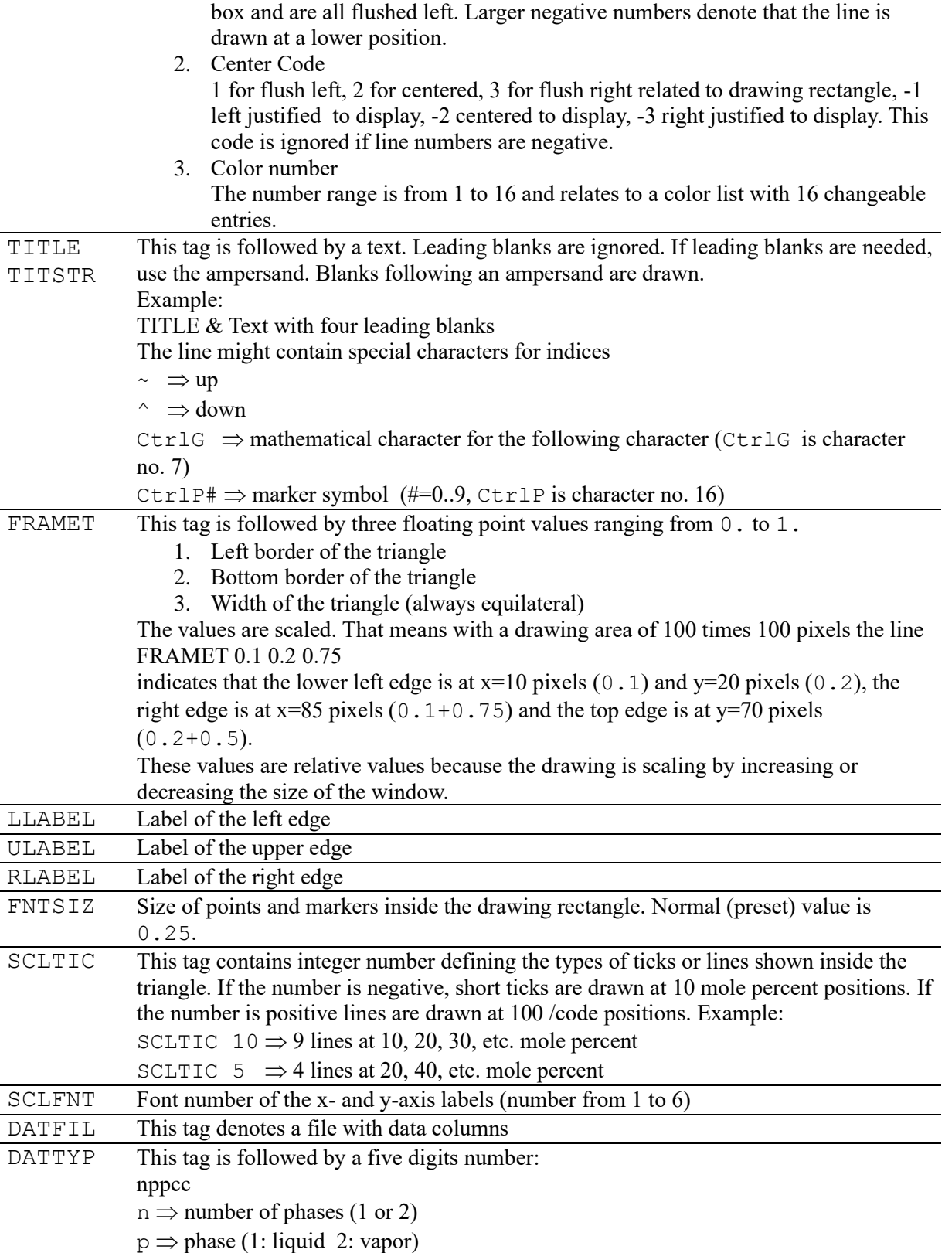

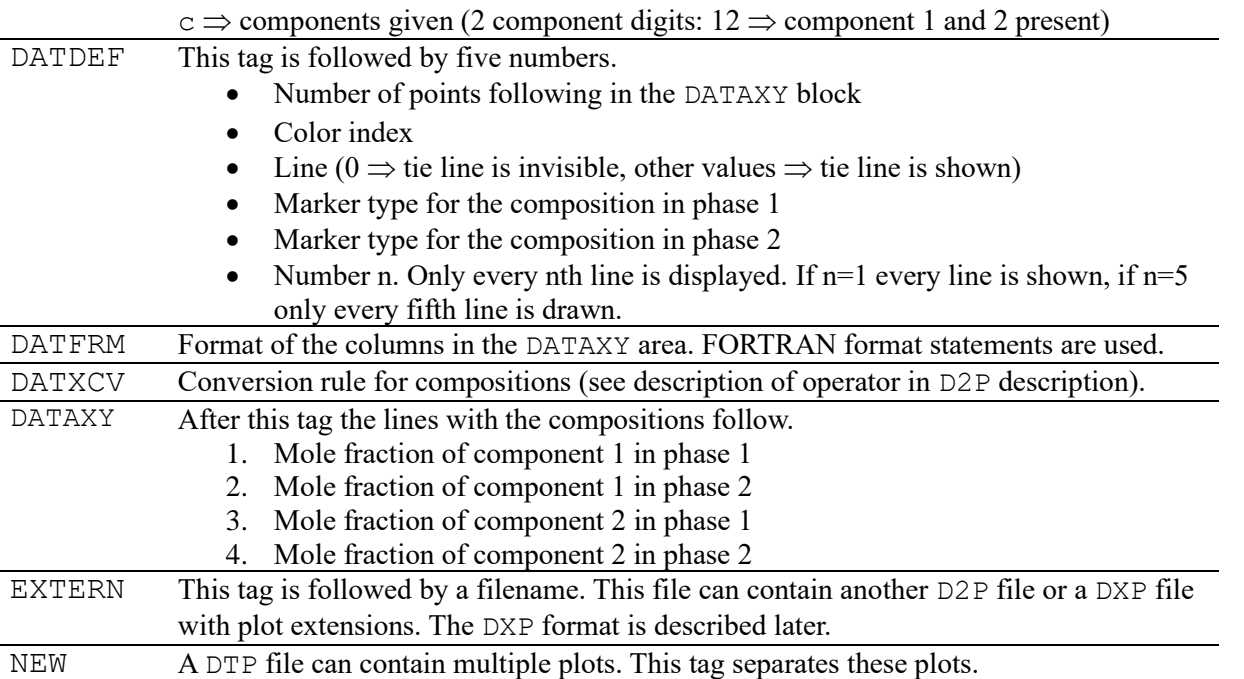

# *Example*

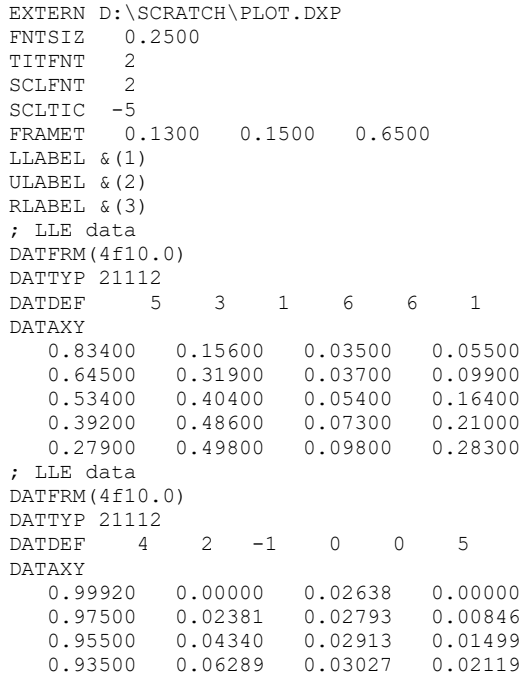

# **The DXP Plot Extension File Format**

The DXP files are normally included in D2P and DTP file via the EXTERN command. These file contains some additional text and graphical elements for decoration purposes.

### *List of Keywords*

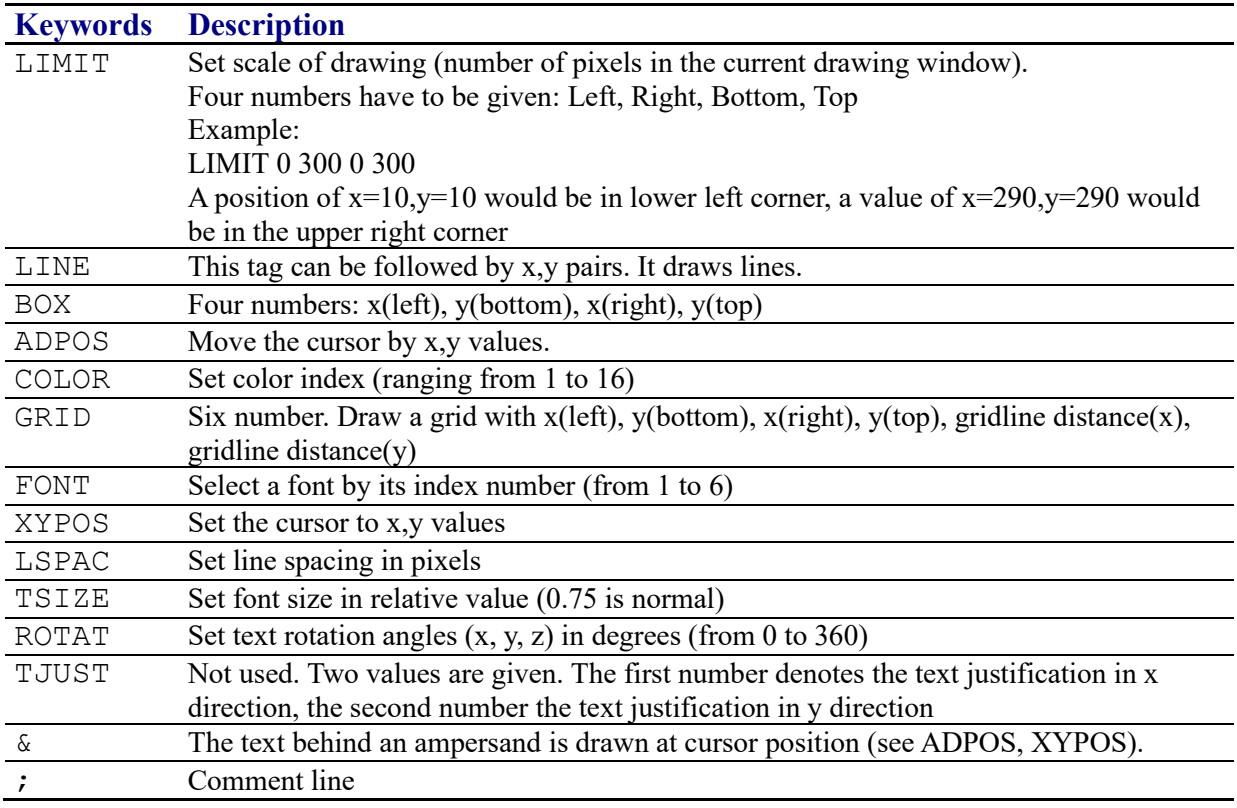

#### *Example*

;

```
; DDB logo for Plot programs - file @DDBPTH: DDBLOGO.DxP
; if file @DDBPRV: DDBLOGO.DxP exist this one is replaced
;
limit 0 300 0 300
adpos 315 30
color 8
line 0,32,32,32,32,26,31,30,33,30,32,26
line 32,26,0,16,32,6,64,16,32,26
line 64,16,68,16,68,31,67,27,69,27,68,31
line 32, 6, 32, 2, 0, 2, 4, 3, 4, 1, 0, 2
color 3
line 16,14,16,18,18,18,20,17,20,15,18,14,16,14
line 24,14,24,18,26,18,28,17,28,15,26,14,24,14
line 32,14,32,18,35,18,36,17,35,16,32,16,35,16,36,15,35,14,32,14
color 2
line 44,17,43,18,40,18,39,17,40,16,43,16,44,15,43,14,40,14,39,15
line 46,17,46,18,52,18,52,17
line 49,18,49,14
line 48,14,50,14
line 43,5,42,6,40,6,38,5,37,3,38,2,40,2,42,3,42,4,40,4
line 43,2,44,4,44,4,48,4,47,2,48,4,51,4,50,2
line 52, 2, 54, 6, 53, 4, 55, 5, 57, 4, 57, 3, 54, 2, 53, 3
line 58,2,60,6,59,4,64,4,65,6,63,2
;external text file for BIN plot file
limit 0,1000,0,1000
color 1
font 3
tsize .8
tjust 0.1 0.1
lspac 1.3
adpos 0,0
box 0,0,1428,1000
line 900,0,900,1000
line 900,300,1428,300
line 0,850,900,850
adpos 20,930
xypos 0,0
&(1) WATER
&(2) ACETIC ACID
&
adpos 920,930
xypos 0,0
&data set: 13133 VLEDDB
\&P = 760.00 [mm Hq]
&
&NRTL 
&
&parameters
&A^212 \sim 774.4695 [cal/mol]<br>&A^221 \sim 319.5691 [cal/mol]
           319.5691 [cal/mol]
&a^12^{\sim} = 1.4014&
&Antoine constants [mm Hg, ~o^C]
&
&(1) 8.07126 1730.630 233.426
&(2) 7.55933 1644.050 233.524
adpos 920,320
xypos 0,0
& 3/27/2001
```